## **HES7513-1AM03-0AB0**

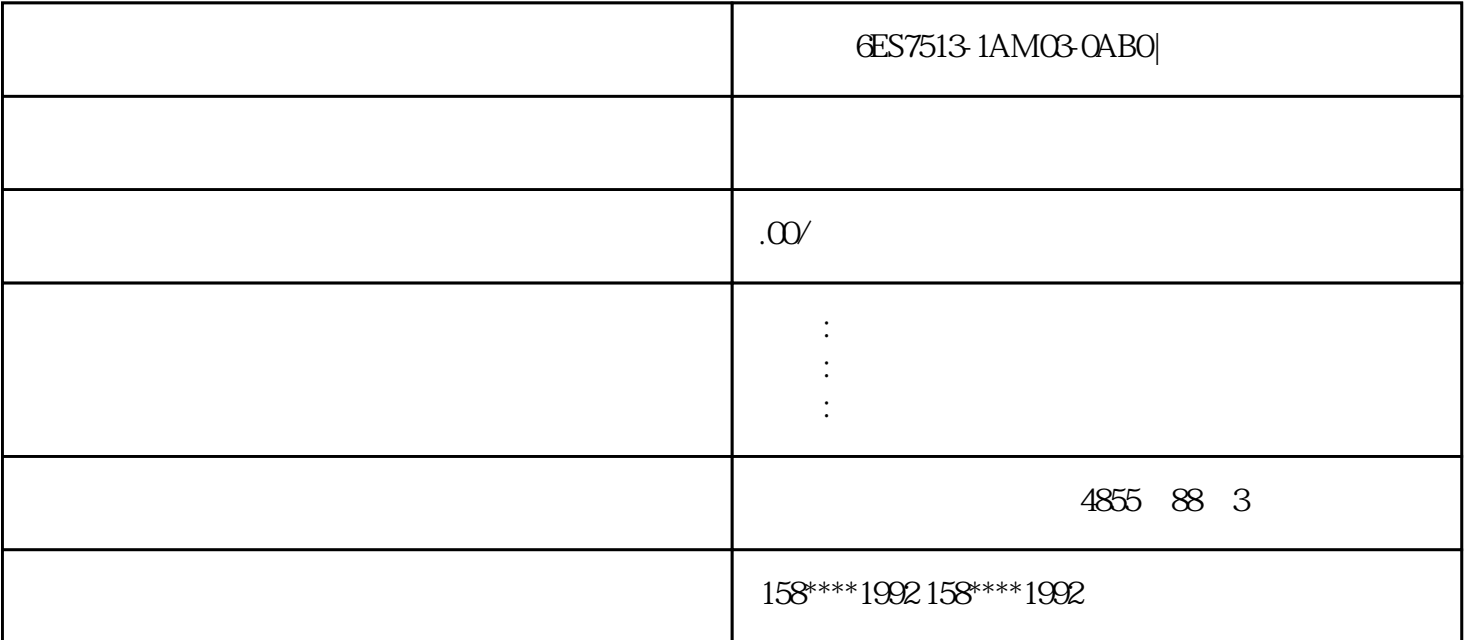

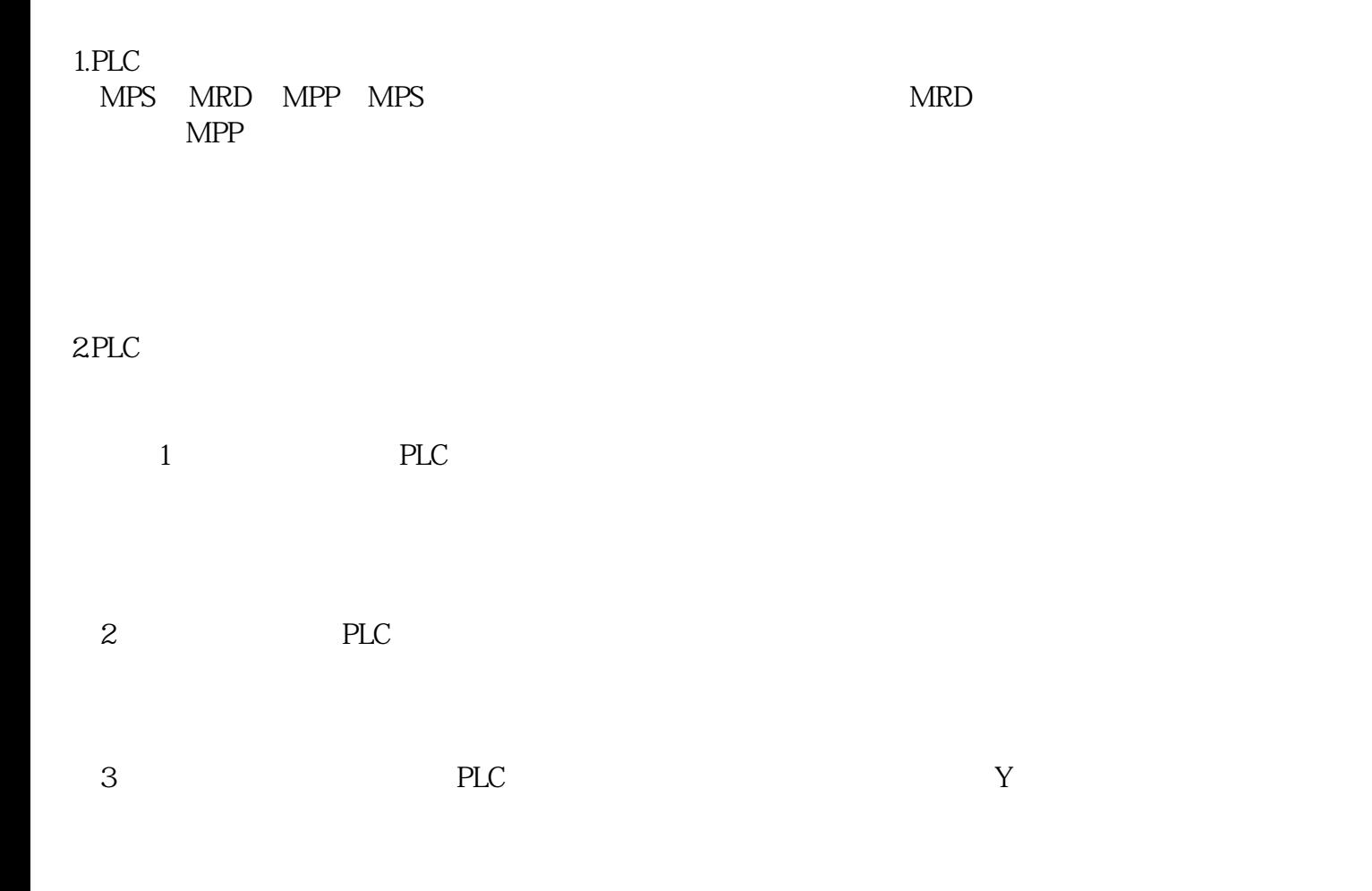

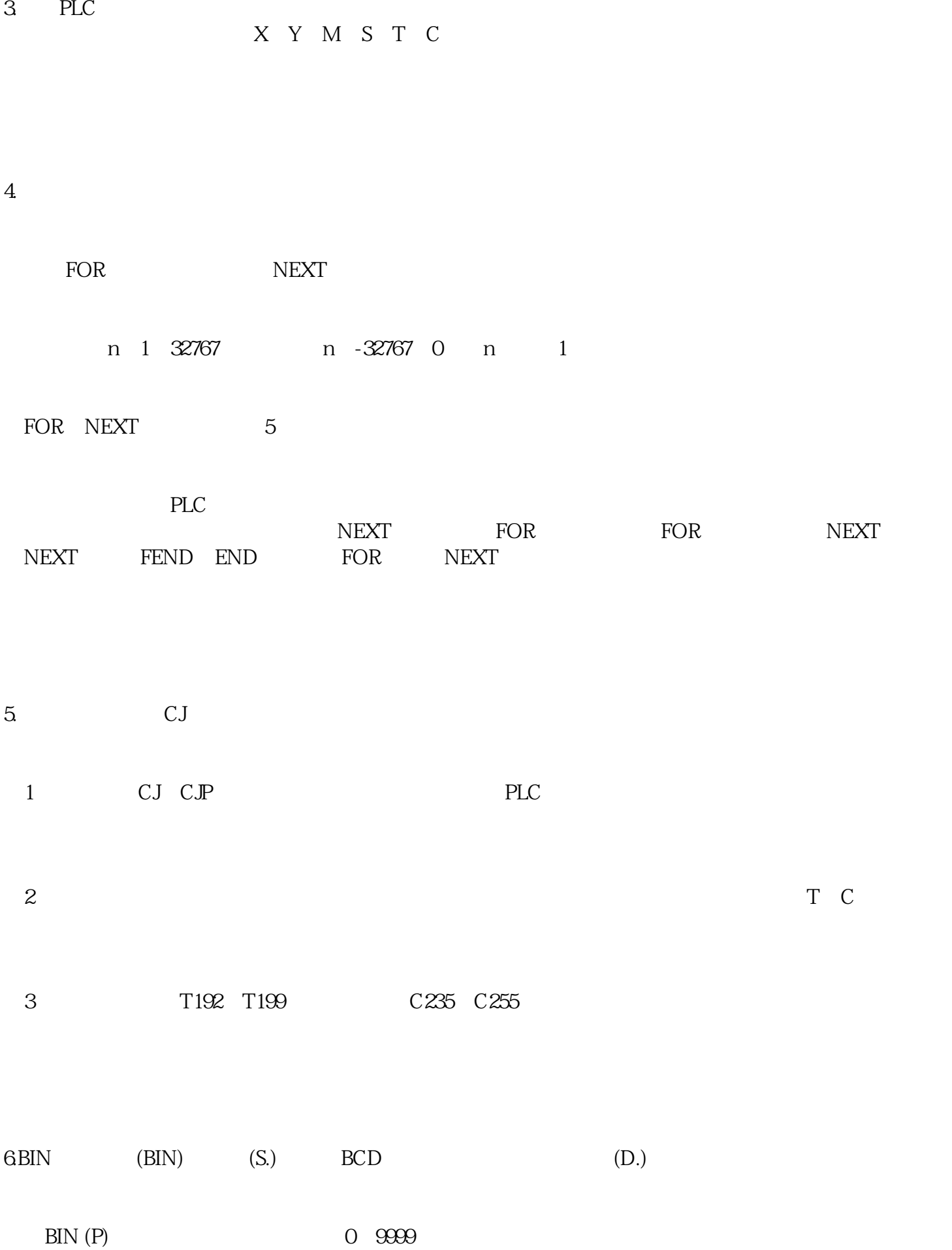

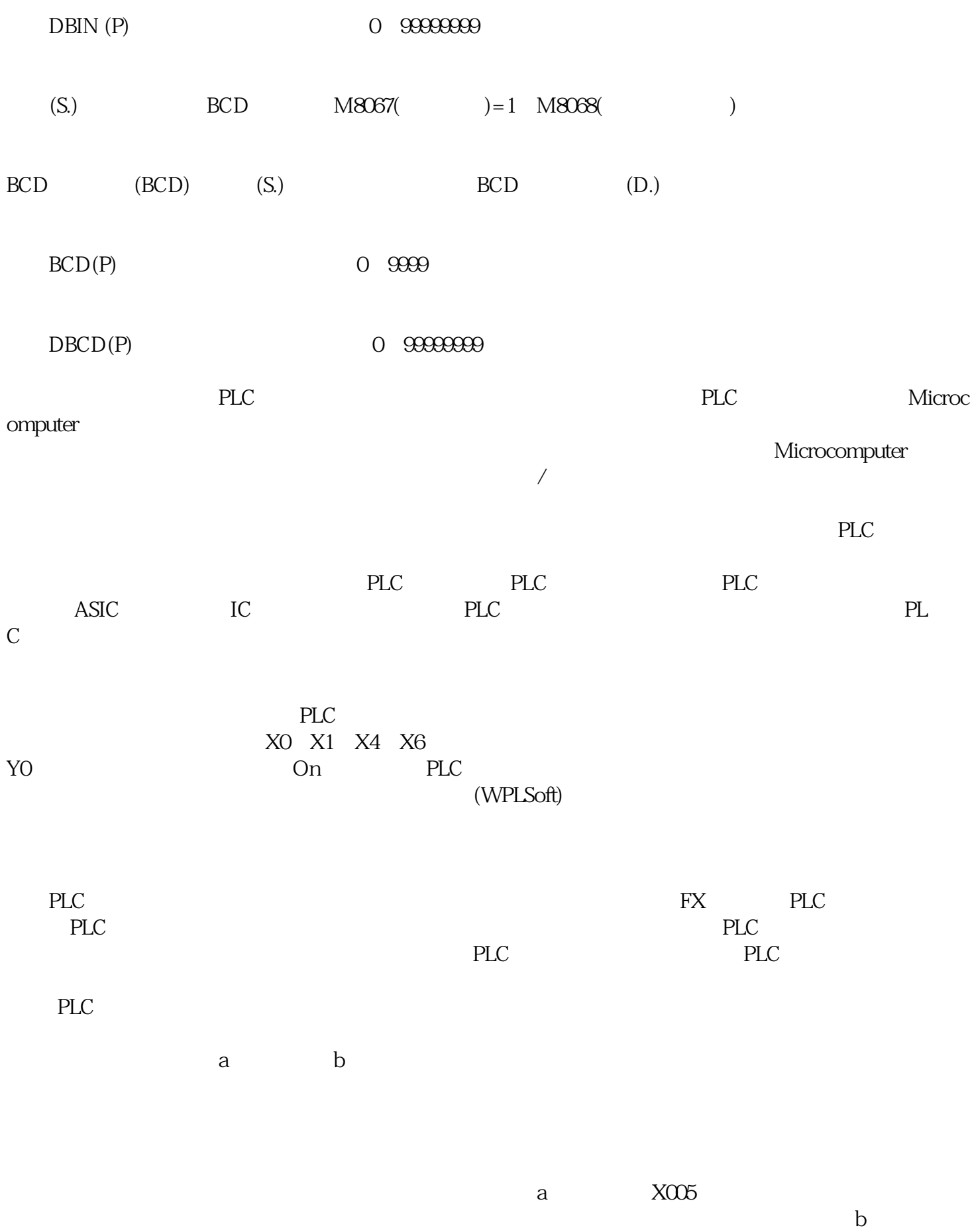

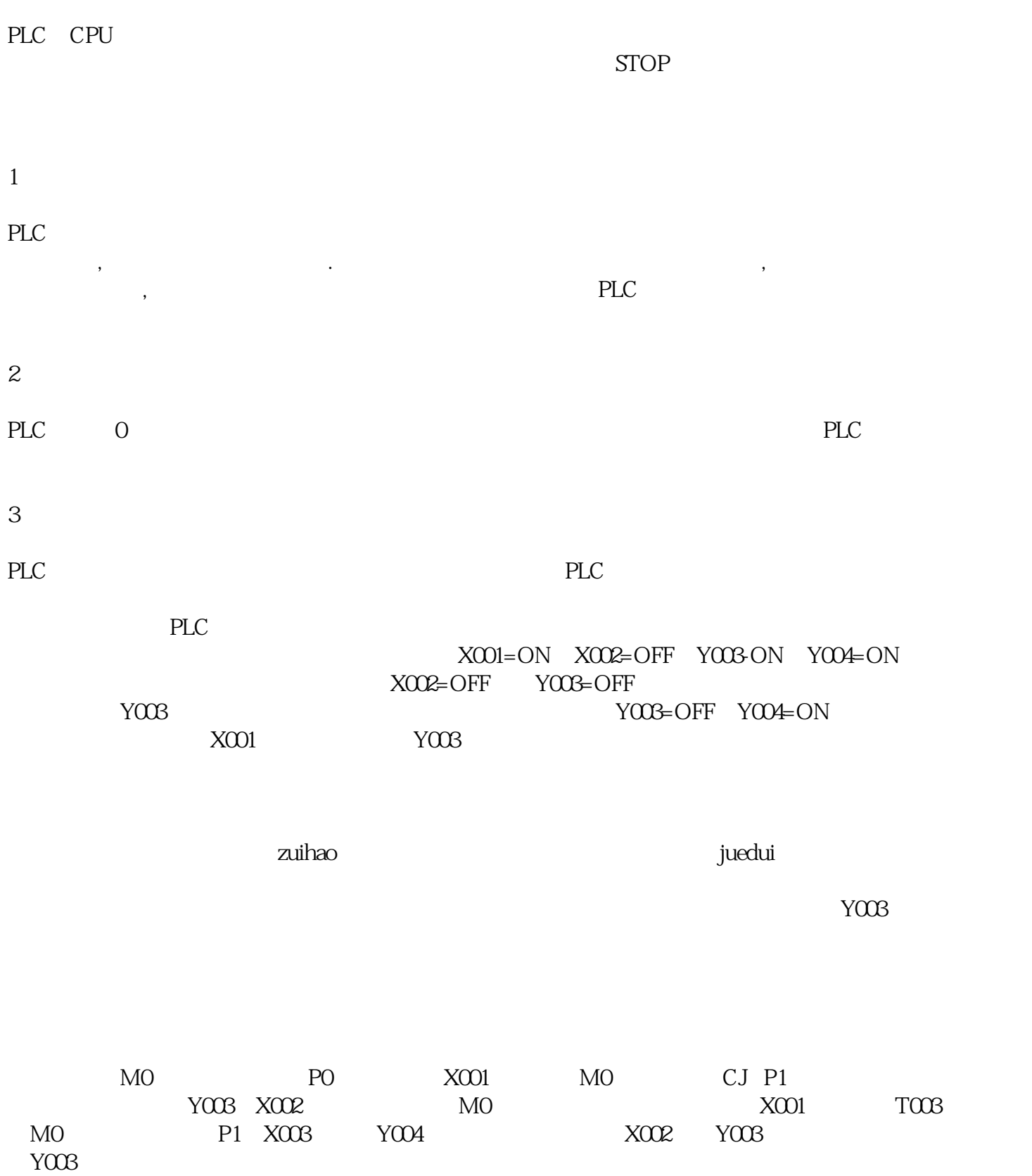

 $PLC$ 

 $\begin{array}{lllllllll} \text{b} & \text{X001} & \text{X002} & \text{M000} & \text{M000} & \text{X003-X005} & \text{M001} \\ \text{M000} & \text{M001} & & \text{Y000} & & \end{array}$  $M000$   $M001$